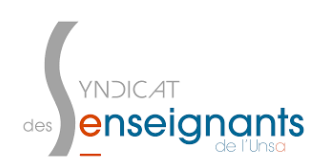

**Promotion Hors-Classe** page 1 sur 2

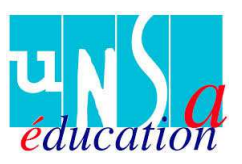

## **Tutoriel** pour consulter **l'avis de l'IEN** sur sa **boite I-Prof**

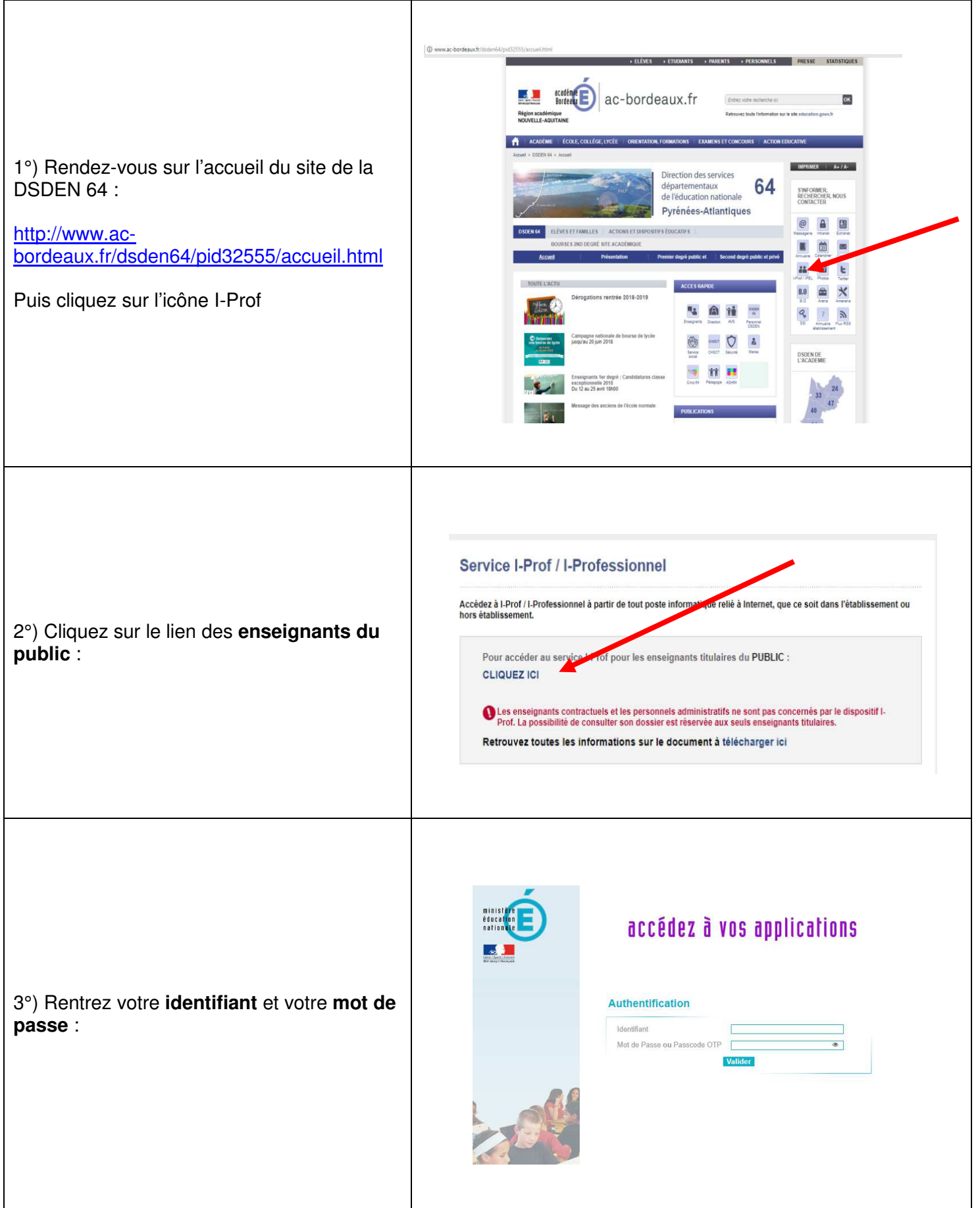

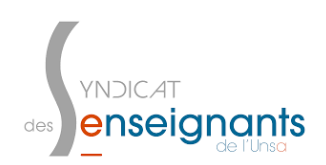

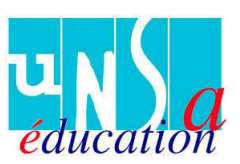

## **Tutoriel** pour consulter **l'avis de l'IEN** sur sa **boite I-Prof**

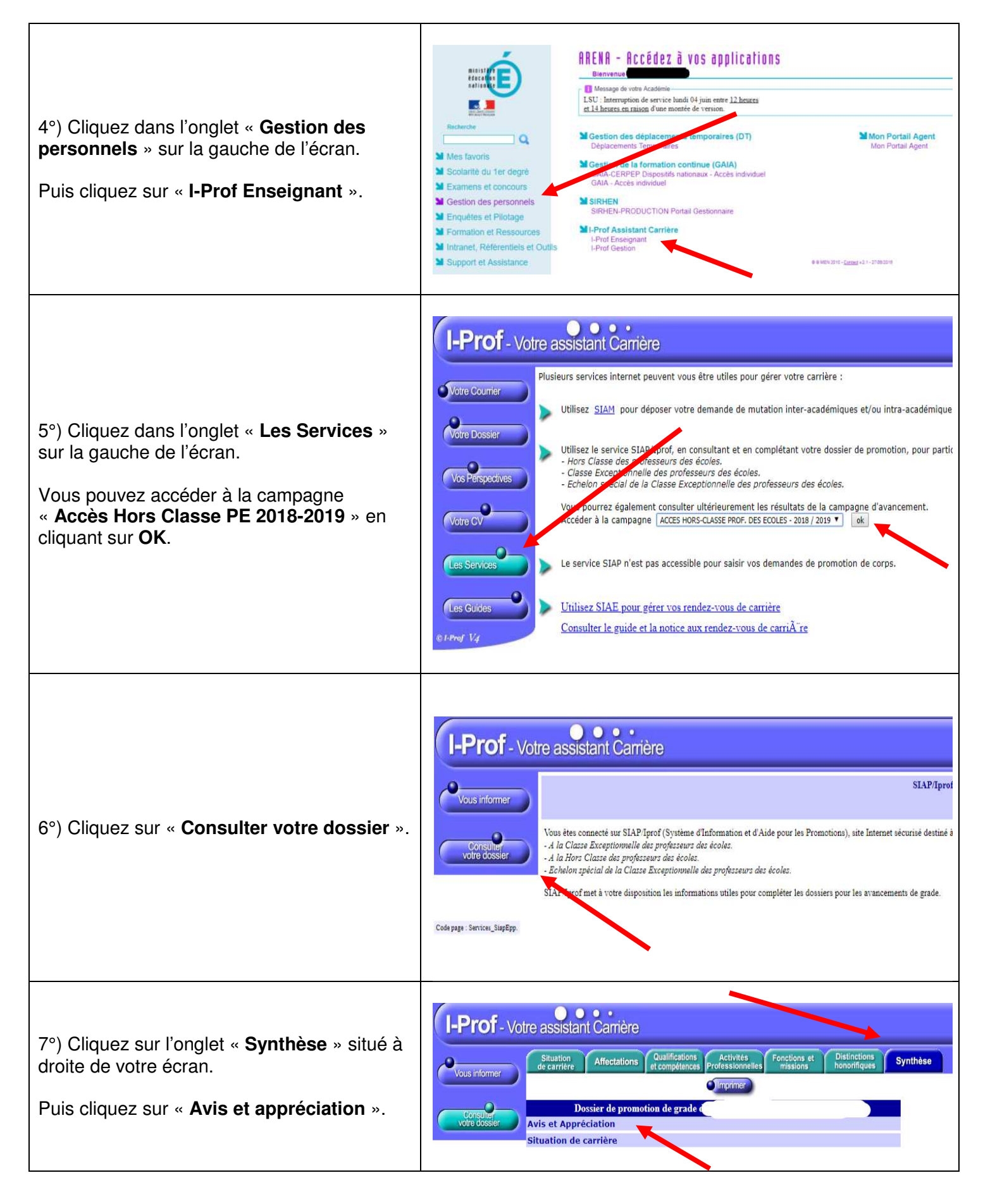